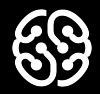

# **Знакомство с языками программирования**

Семинар 1.

#### Давайте знакомиться!

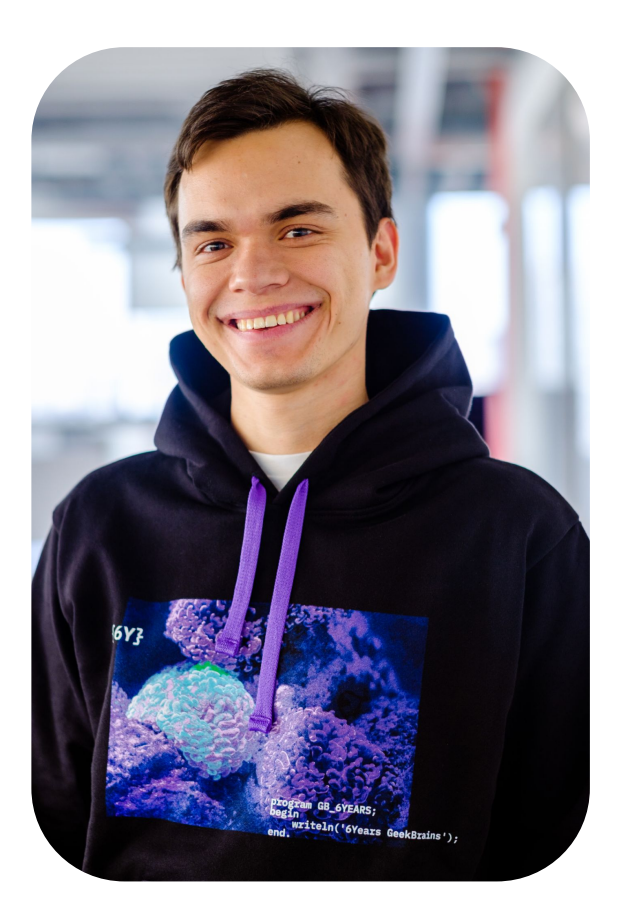

### **Имя и фамилия**

Должность и место работы

Немного о себе. Краткое описание в две-три строчки. Ключевая инфа.

- Список проектов, которые делал(а);
- Или список компаний, с которыми работал(а);
- Может какие-то награды;
- Заслуги;
	- За что ученики должны сразу зауважать и почувствовать авторитет.

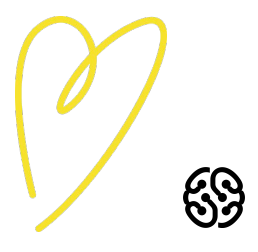

### **Семинары блока "Знакомство с языками программирования"**

**Сегодня -** 

1

2

3

Задачи уровня "Почувствуй себя интерном"

Задачи уровня: "Почувствуй себя джуном"

Задачи уровня: "Почувствуй себя мидлом"

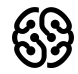

#### **План на сегодня:**

- $\rightarrow$  Ouiz!
- $\rightarrow$  Установка Visual studio code
- ➔ Первая задача объяснение преподавателем, ответы на вопросы
- **→** Решение в группе задач
- **→** Возвращение в общий зал и обсуждение кода
- ➔ Перерыв
- ➔ Решение в группе задач
- → Возвращение в общий зал и обсуждение кода
- ➔ Домашнее задание

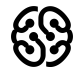

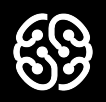

# **Quiz!**

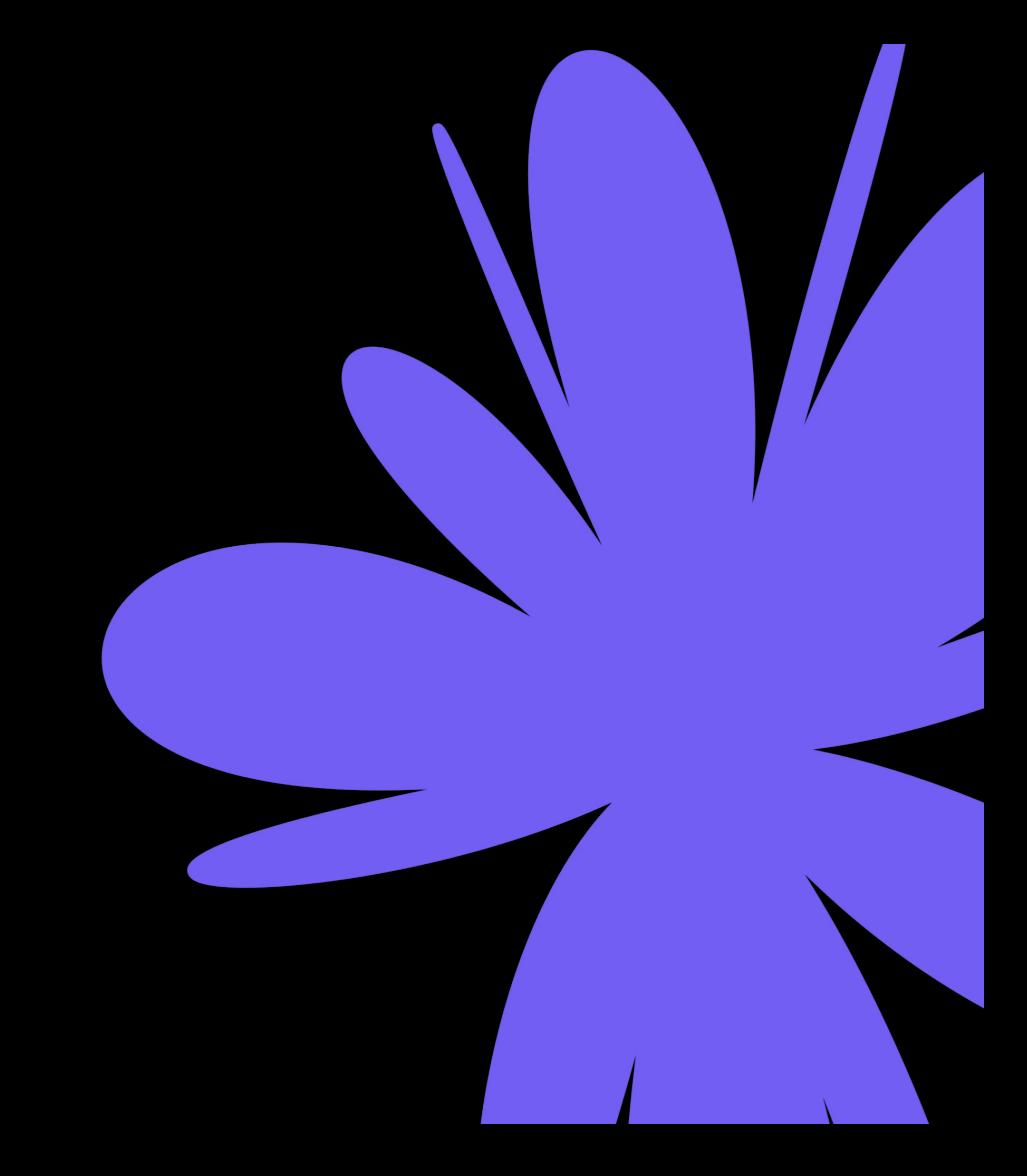

#### **Что точно не относится к программе?**

- 1. Логика
- 2. Кнопочки
- 3. Хранилище данных
- 4. Магия

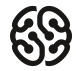

#### **Что точно не относится к программе?**

- 1. Логика
- 2. Кнопочки
- 3. Хранилище данных
- 4. Магия

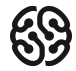

### **С чего следует начать написание программы?**

- 1. С уточнения требований
- 2. С описания алгоритма
- 3. С именования переменных
- 4. С подборки красивых шрифтов/картинок

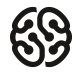

### **С чего следует начать написание программы?**

- 1. С уточнения требований
- 2. С описания алгоритма
- 3. С именования переменных
- 4. С подборки красивых шрифтов/картинок

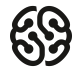

### **Оператор считывания данных из консоли\терминала - это:**

- 1. ReadLine
- 2. Write
- 3. WriteLine
- 4. SetCursor

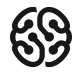

### **Оператор считывания данных из консоли\терминала - это:**

#### 1. ReadLine

- 2. Write
- 3. WriteLine
- 4. SetCursor

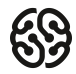

## **Целочисленный тип данных - это:**

- 1. double
- 2. int
- 3. string
- 4. bool

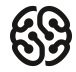

## **Целочисленный тип данных - это:**

- 1. double
- 2. int
- 3. string
- 4. bool

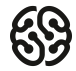

#### **На рисунке представлен оператор:**

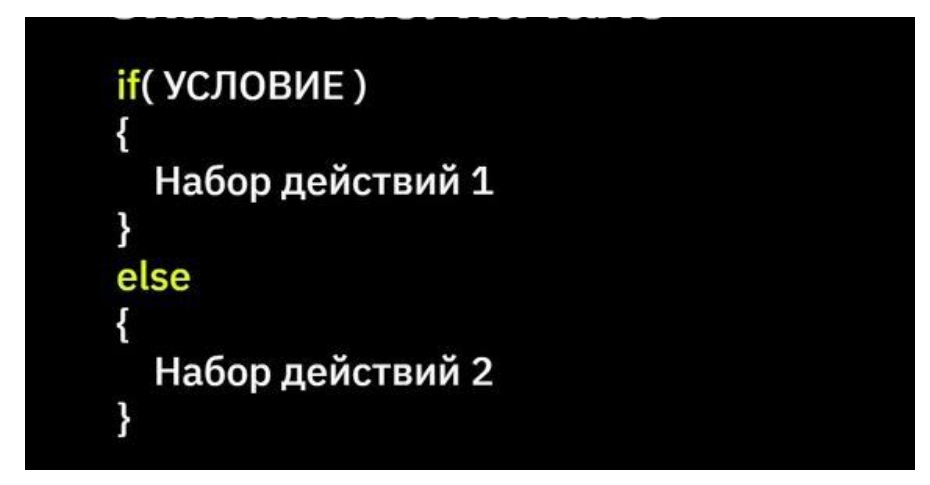

- 1. ветвления
- 2. выбора
- 3. повторения
- 4. цикла

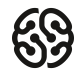

#### **На рисунке представлен оператор:**

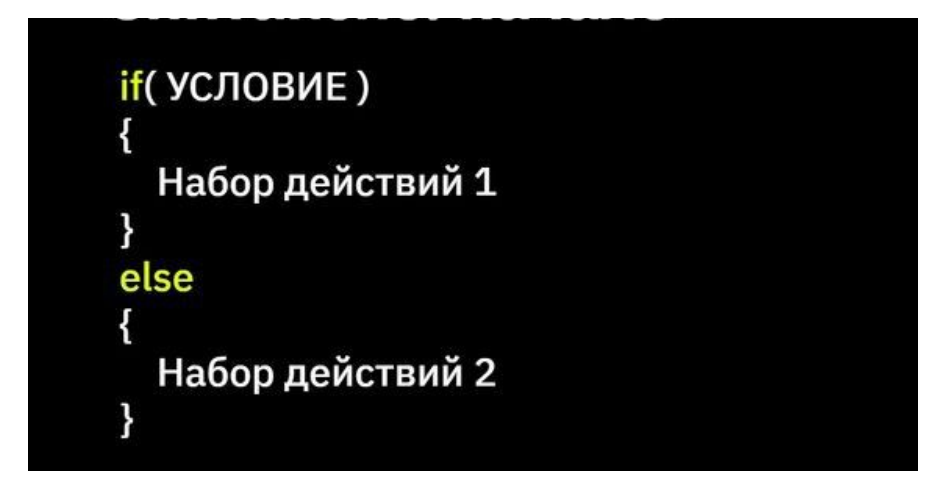

#### 1. ветвления

2. выбора

#### 3. повторения

4. цикла

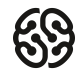

# **При помощи какой языковой конструкции выполняются повторяющиеся действия?**

- 1. do
- 2. while
- 3. цикл
- 4. switch

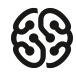

# **При помощи какой языковой конструкции выполняются повторяющиеся действия?**

- 1. do
- 2. while
- 3. цикл
- 4. switch

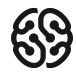

## **Что будет выведено в консоли?**

```
1 int i = 0;
\overline{2}while (i < 10)\overline{3}\overline{\mathcal{E}}4
5
          i \neq 2;Console.Write(i);
6
7 }
```
- 1. Будет ошибка
- 2. 2 4 6 8 10
- 3. 0 2 4 8 10
- 4. 0 2 4 8

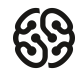

## **Что будет выведено в консоли?**

 $1$  int  $i = 0$ ;  $\overline{2}$ while  $(i < 10)$  $\overline{3}$  $\overline{\mathcal{E}}$ 4 5  $i \neq 2;$ Console.Write(i); 6  $7$ }

- 1. Будет ошибка
- 2. 2 4 6 8 10
- 3. 0 2 4 8 10
- 4. 0 2 4 8

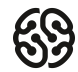

## **Начало работы - установка Visual Studio Code**

Ссылка на репозиторий задач -

https://github.com/iksergey/HelloCode/blob/main/ex.md

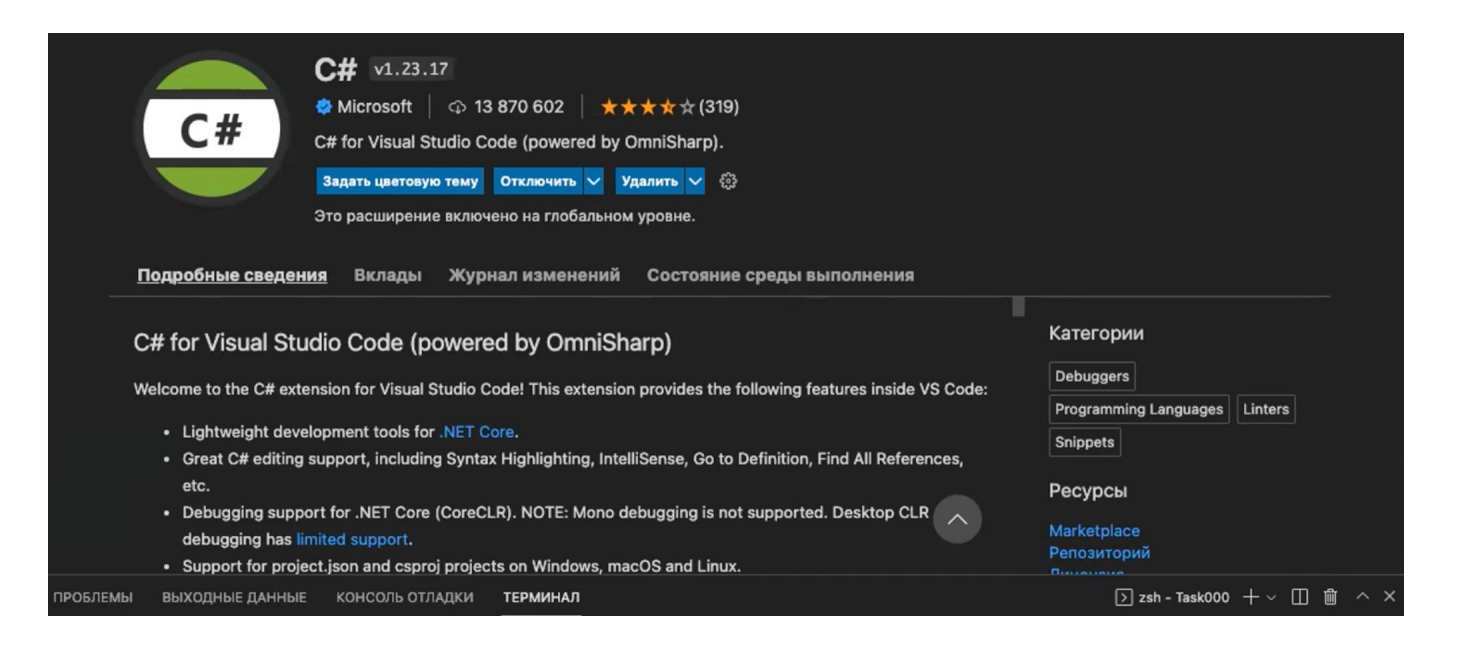

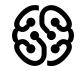

## **0. Демонстрация решения**

Напишите программу, которая на вход принимает число и выдаёт его квадрат (число умноженное на само себя).

Например:

 $4 - 216$  $-3 - 9$  $-7 - > 49$ 

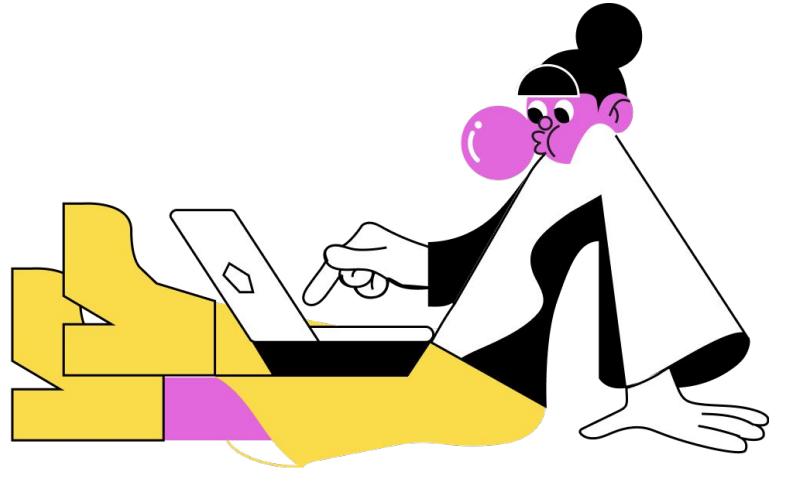

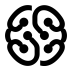

# **Итерация №1 Решение в группах задач:**

1. Напишите программу, которая на вход принимает два числа и проверяет, является ли первое число квадратом второго.

 $a = 25$ ,  $b = 5$  -> да  $a = 2$ ,  $b = 10$  -> нет  $a = 9, b = -3$  -> да  $a = -3 b = 9 -$  Het

3. Напишите программу, которая будет выдавать название дня недели по заданному номеру.

3 -> Среда

20 мин

# **Итерация №1 Общее обсуждение решения:**

1. Напишите программу, которая на вход принимает два числа и проверяет, является ли первое число квадратом второго.

 $a = 5$ ; b = 25 -> да  $a = 2 b = 10 - 5$  нет  $a = 9$ ;  $b = -3$  -> нет  $a = -3 b = 9 - 2 a$ 

3. Напишите программу, которая будет выдавать название дня недели по заданному номеру.

- 3 -> Среда
- 5 -> Пятница

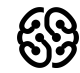

10 мин

# **Ваши вопросы?**

# **Перерыв**

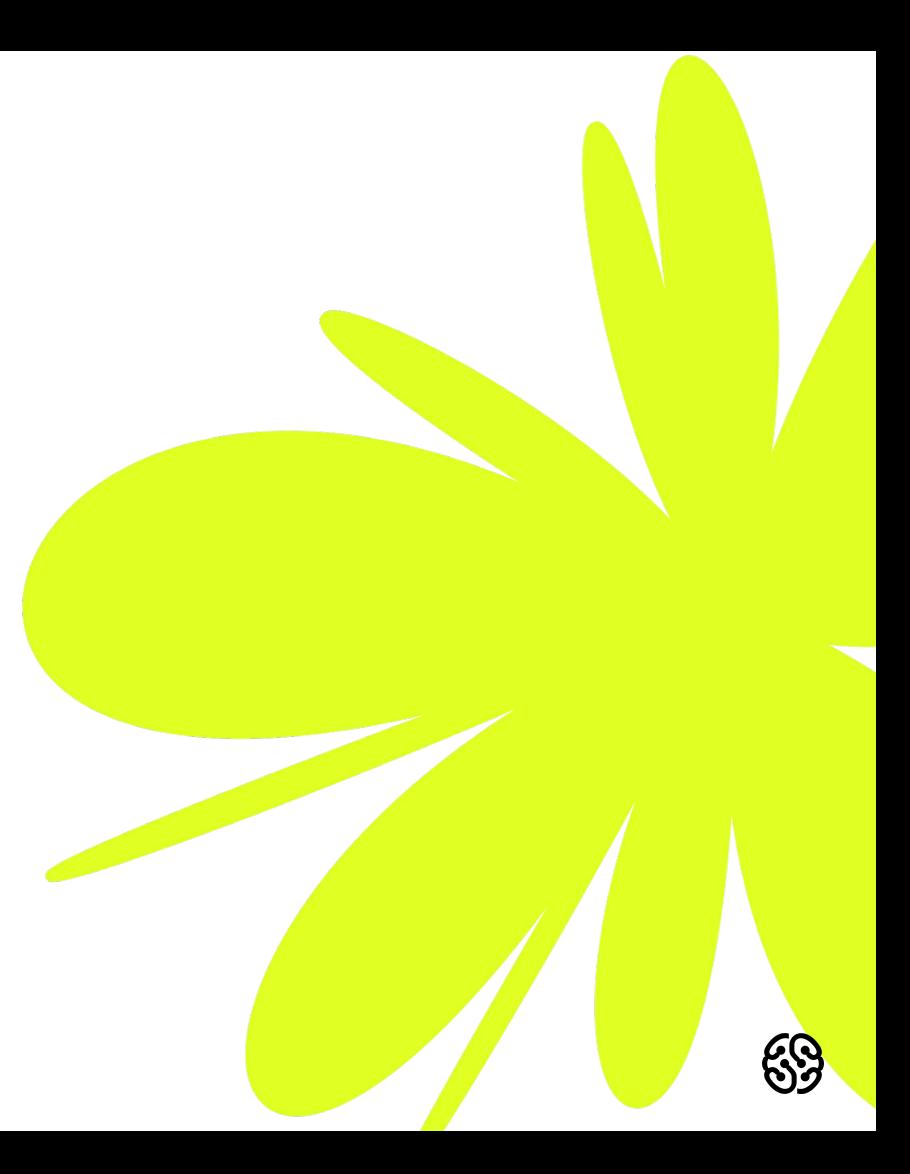

# **Итерация №2 Решение в группах задач:** 20 мин

5. Напишите программу, которая на вход принимает одно число (N), а на выходе показывает все целые числа в промежутке от -N до N.

4 -> "-4, -3, -2, -1, 0, 1, 2, 3, 4"

 $2 >$  " $-2$ ,  $-1$ , 0, 1, 2"

7. Напишите программу, которая принимает на вход трёхзначное число и на выходе показывает последнюю цифру этого числа.

 $456 -> 6$  $782 - 2$  $918 - 8$ 

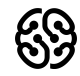

# **Итерация №2 Общее обсуждение решения:** Помин

5. Напишите программу, которая на вход принимает одно число (N), а на выходе показывает все целые числа в промежутке от -N до N.

4 -> "-4, -3, -2, -1, 0, 1, 2, 3, 4"

 $2 >$  " $-2$ ,  $-1$ , 0, 1, 2"

7. Напишите программу, которая принимает на вход трёхзначное число и на выходе показывает последнюю цифру этого числа.

 $456 -> 6$  $782 - 2$  $918 - 8$ 

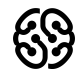

# **Ваши вопросы?**

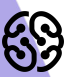

#### **Домашнее задание**

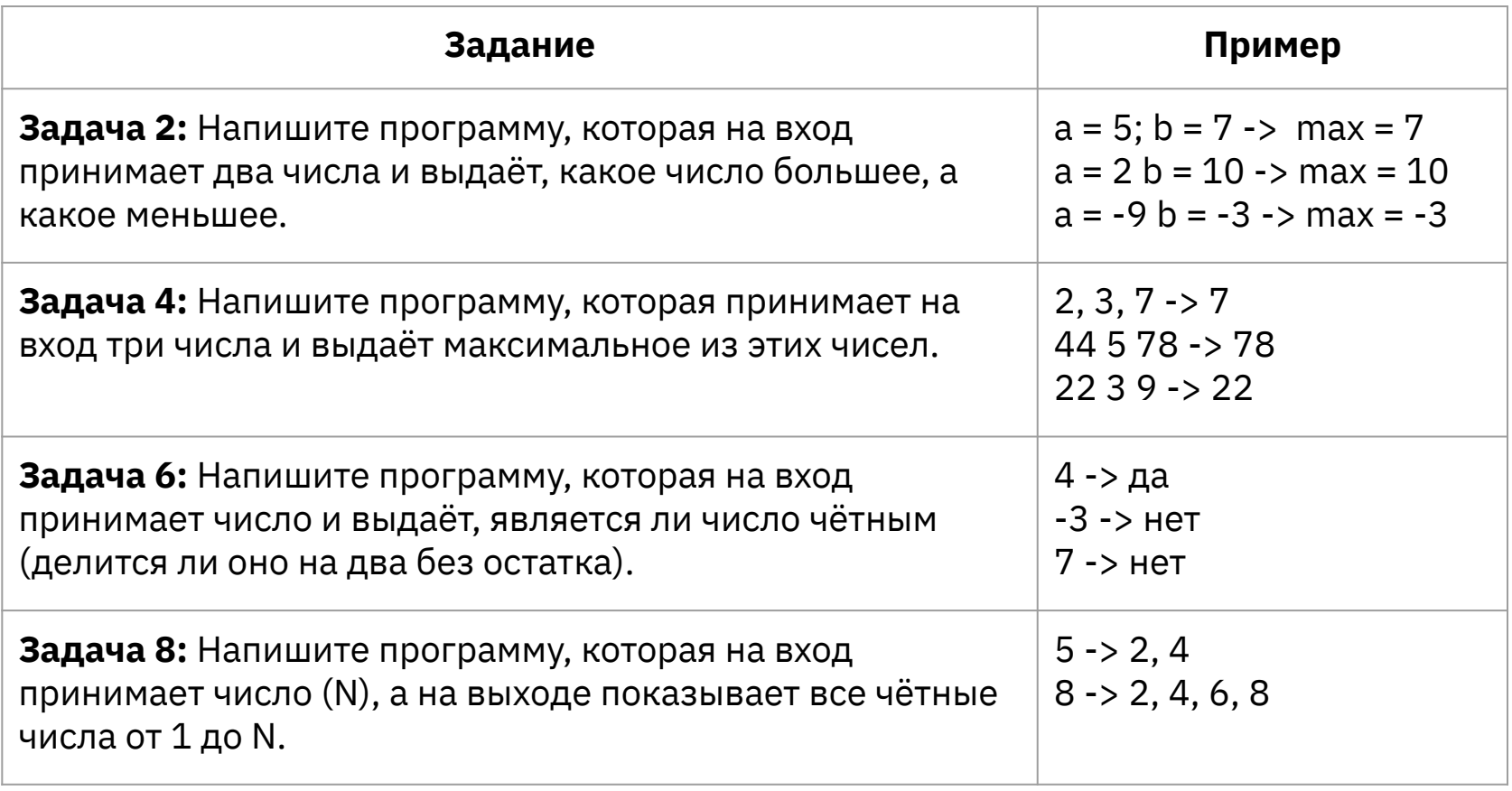

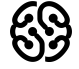

#### **Рефлексия**

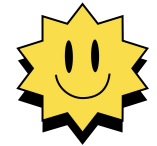

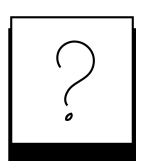

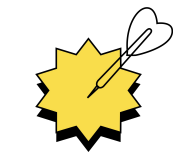

**Был урок полезен вам? Что было сложно?**

**Узнали вы что-то новое?**

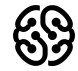

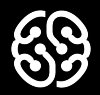

# **Спасибо за внимание**